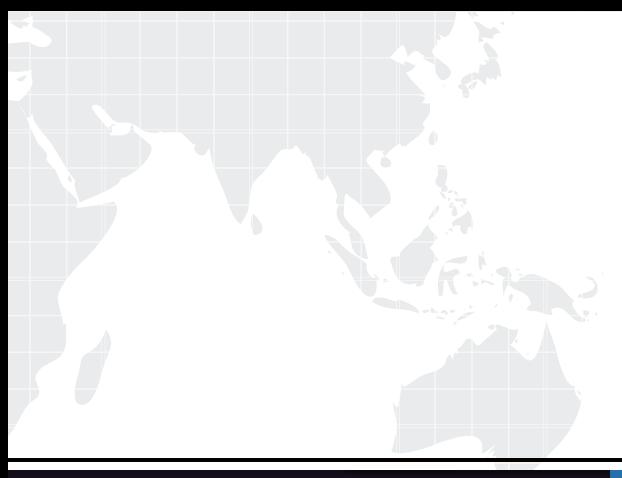

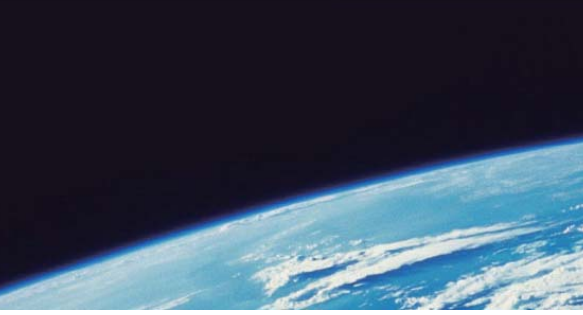

# **ITTEST QUESTION & ANSWER**

Guías de estudio precisos, Alta tasa de paso!

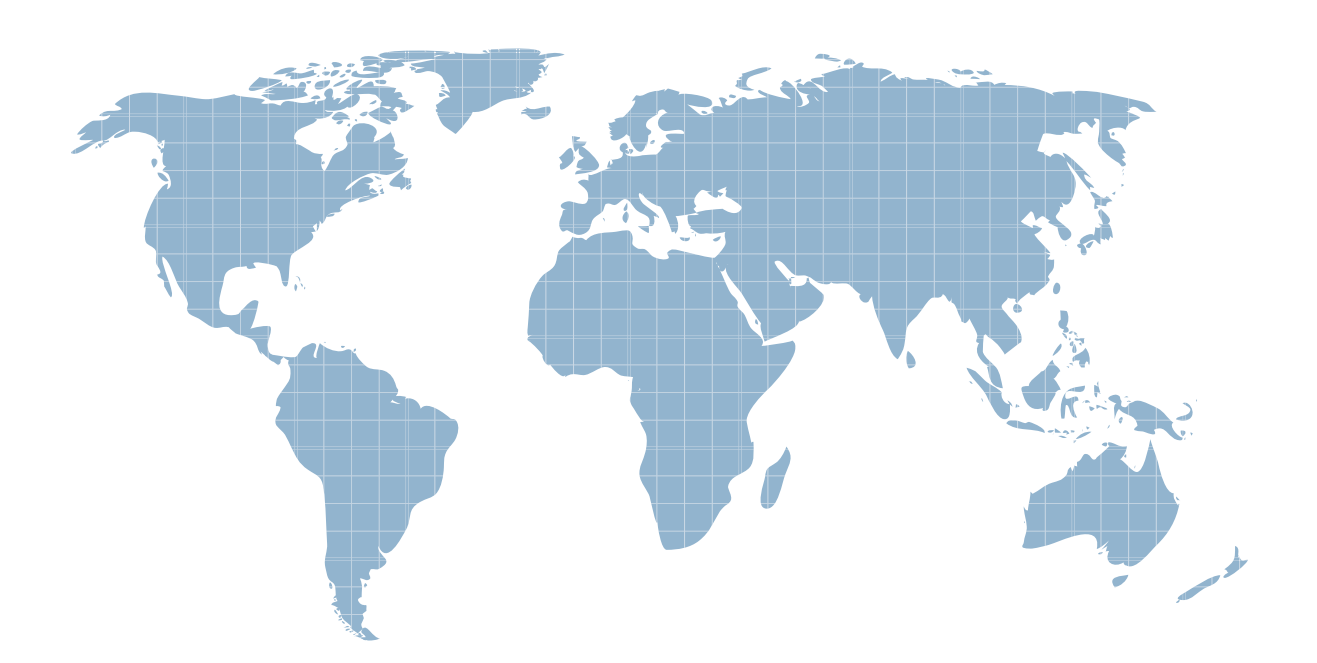

Ittest ofrece información actualizada de forma gratuita en un año!

http://www.ittest.es/

## **Exam** : **C2150-561**

### **Title** : : IBM Security Network Intrusion Prevention System V4.3 Implem

### **Version** : Demo

- 1.Where is the provinfo file stored?
- A. /var/cache
- B. /var/support/
- C. root directory
- D. admin directory

#### **Answer:** B

2.How is a firewall rule configured to block remote desktop (RDP) access for all interfaces and all Virtual Local Area Networks.?

- A. protocol=TCP, source port exclude RDP
- B. action=ignore, select Interfaces, protocol=TCP, port=3389
- C. keep all default settings but change the target port to 3389
- D. action=drop, protocol=UDP, target port uncheck any and enter 3389

#### **Answer:** C

3.Which interface mode is required in order for quarantine response rules to work?

- A. Bypass Mode
- B. Inline Protection Mode
- C. Inline Simulation Mode
- D. Passive Monitoring Mode

#### **Answer:** B

4.Where would a user be added to allow a remote user to access the IBM Security Network Intrusion Prevention System V4.3 Local Management Interface?

- A. the Remote Access policy in IBM Security SiteProtector System (SiteProtector)
- B. the User Management utility in SiteProtector
- C. the Accounts and Passwords page in the Web interface
- D. the Password Management menu in the SSH Configuration menu

#### **Answer:** C

5.What are two restrictions placed on remote users using IBM Security Network Intrusion Prevention System V4.3? (Choose two.)

- A. They cannot reboot the appliance.
- B. They cannot log in to the local console.
- C. They cannot change the local user account passwords.
- D. They cannot save changes to policies in the Web interface.
- E. They cannot log in to the appliance when the authentication server is down.

#### **Answer:** C,E

6.Which file is accessed on the IBM Security Network Intrusion Prevention System V4.3 appliance to determine why it is Active with Errors in IBM Security SiteProtector System?

- A. Boot log file
- B. Kernel log file
- C. Engine0 log file

#### D. Messages log file **Answer:** D

7.Which area of the IBM Protocol Analysis Module technology prevents Skype from using enterprise network bandwidth?

- A. Data Security
- B. Application Control
- C. Threat Detection and Prevention
- D. Client-side Application Protection

#### **Answer:** B

8.Where in the IBM Security SiteProtector System Console can a customer find the link status of the Security Interfaces on an IBM Security Network Intrusion Prevention System appliance?

- A. the networkinfo section under Module Status in the appliance Properties screen
- B. the Intrusion Prevention section under Module Status in the appliance Properties screen
- C. the Security Interfaces section on the Health Summary Network tab in the appliance Properties screen

D. the Internal Communication section on the Health Summary System tab in the appliance Properties screen

#### **Answer:** A

9.A customer wants to change the severity of an IBM Protocol Analysis Module signature from high to low in a given protection domain. Which policy meets this requirement?

- A. Security Events
- B. Open Signatures
- C. System Updates
- D. X-Force Virtual Patch

#### **Answer:** A

10.Where in the Local Management Interface is the location of the date and time of the last backup of an IBM Security Network Intrusion Prevention System V4.3 viewable?

- A. Evidence log
- B. Message log
- C. System Dashboard
- D. Security Dashboard

#### **Answer:** C

11.What are two purposes for the Quarantine Rules in the Response Tuning page in the Local Management Interface? (Choose two.)

- A. add new quarantine rules
- B. set network configuration options
- C. temporarily disable a quarantine rule
- D. review rules generated in response to intruder events
- E. define how the appliance should send notifications when it detects an intrusion in the network

#### **Answer:** A,D

12.Which file can be imported or compiled, and defines the format of SNMP traps for security events responses in the IBM Security Network Intrusion Prevention System appliance?

- A. iss.mib
- B. ibm.mib
- C. linux.mib
- D. snmp.mib

#### **Answer:** A

13.Which two user notification response object types are available in IBM Security Network Intrusion Prevention System V4.3? (Choose two.)

- A. SMS
- B. E-mail
- C. Remedy
- D. Voicemail
- E. SNMP Trap/Inform

#### **Answer:** B,E

14.Log Evidence is enabled for an event and an administrator wants to review the packet content. Where in the Local Management Interface is this log file downloaded?

A. under Security Settings, select the policy that logs the event, click on Download Log, and the save file

B. select Review, under Downloads select Logs and Packet Captures, select the files, and click Download

C. on the Security Dashboard, click the Evidence Logs link, click all files related to the event, and save the files

D. select Home Dashboard, scroll down to the section on evidence logs, select the log file(s), and click Download

#### **Answer:** B

15.Virtual Local Area Network (VLAN) exclusions have been added to a Protection Domain, however events from those VLANs seem to be generated anyway. What is the most likely cause?

A. A VLAN cannot be excluded in a custom Protection Domain.

B. Multiple VLANs cannot be excluded in a custom Protection Domain.

C. Incorrect interfaces have been specified in a custom Protection Domain.

D. The same exception has not been created on the Global Protection Domain.

#### **Answer:** C